## **Thesis access confirmation form**

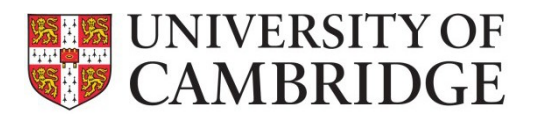

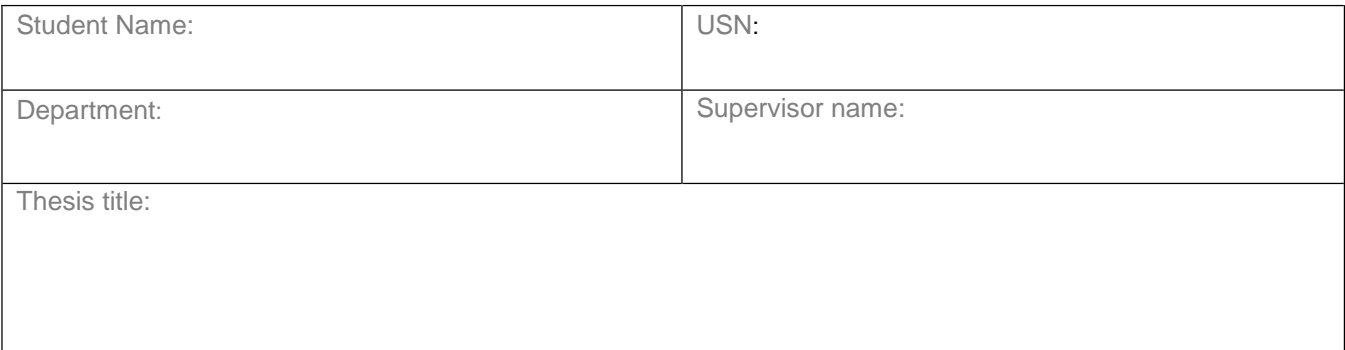

Students should refer to the following information before deciding on the appropriate level of access:

- 1. The Office of Scholarly Communication information on different levels of access: https://osc.cam.ac.uk/theses/access-cambridge-theses
- 2. The terms and conditions of any funding or sponsorship received during the student's research. Students should consult their supervisor if they are unsure about the terms of any fundsreceived.

Students should discuss access levels with their supervisor and if possible agree on the appropriate level of access for their thesis. If agreement is not possible, this form should be referred to the Degree Committee together with details of the nature of the disagreement. Applications for Restricted Access should also be referred to the Degree Committee. The Degree Committee will confirm the level of access and return the signed form to the student. Select from the following levels of access:

Open Access

Embargoed Access (this will be for an initial period of 12 months with the option to extend for a further period)

Controlled Access

Time Limited Restricted Access, including patents\*

Indefinitely Restricted Access\*

\*Degree Committee approval is required

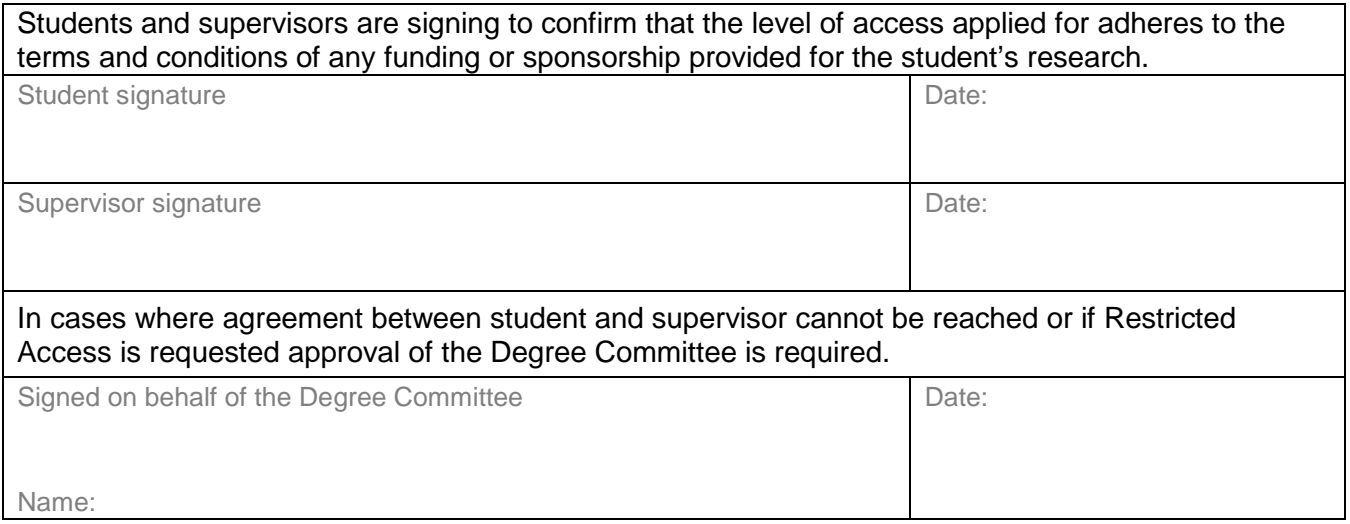

A completed copy of this form should be submitted with the electronic version of the thesis. Queries about levels of access should be directed to [thesis@repository.cam.ac.uk](mailto:thesis@repository.cam.ac.uk)

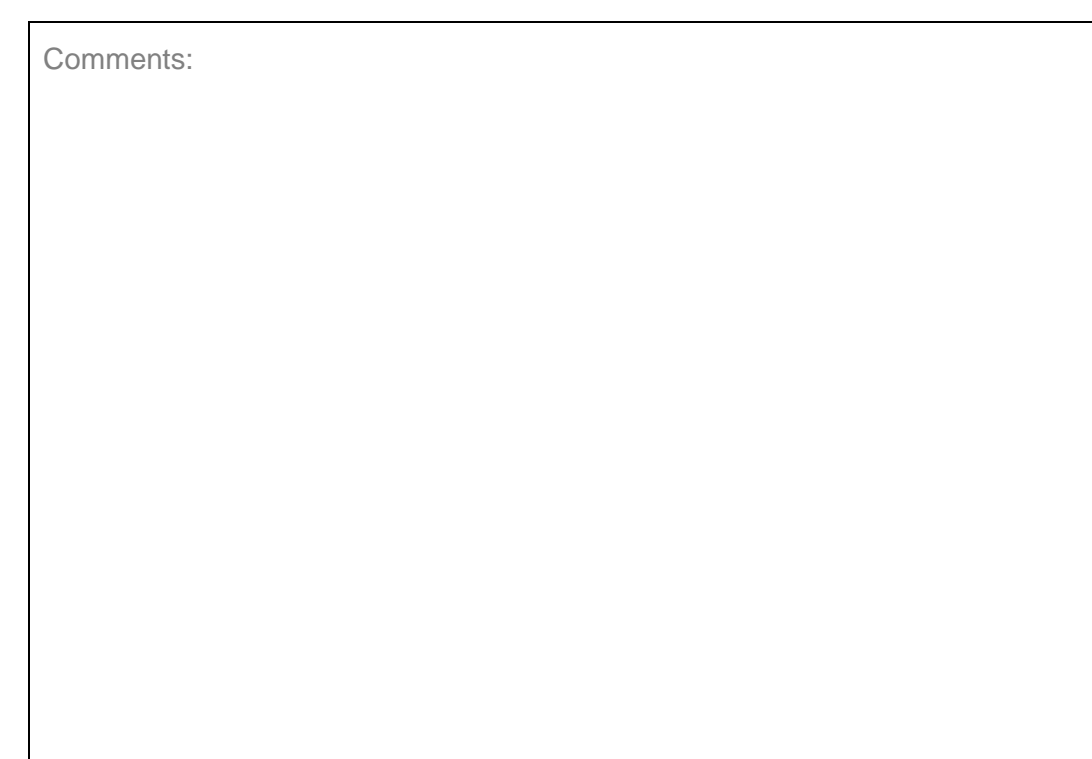

You can use this box to give us further information on your access choice, or for your supervisor or Degree Committee to comment. For example, if you have selected the Time Limited Restricted Access level, explain why you have requested a restriction and the access level you would like when the restriction ends.